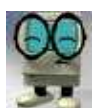

## Essence of T-test

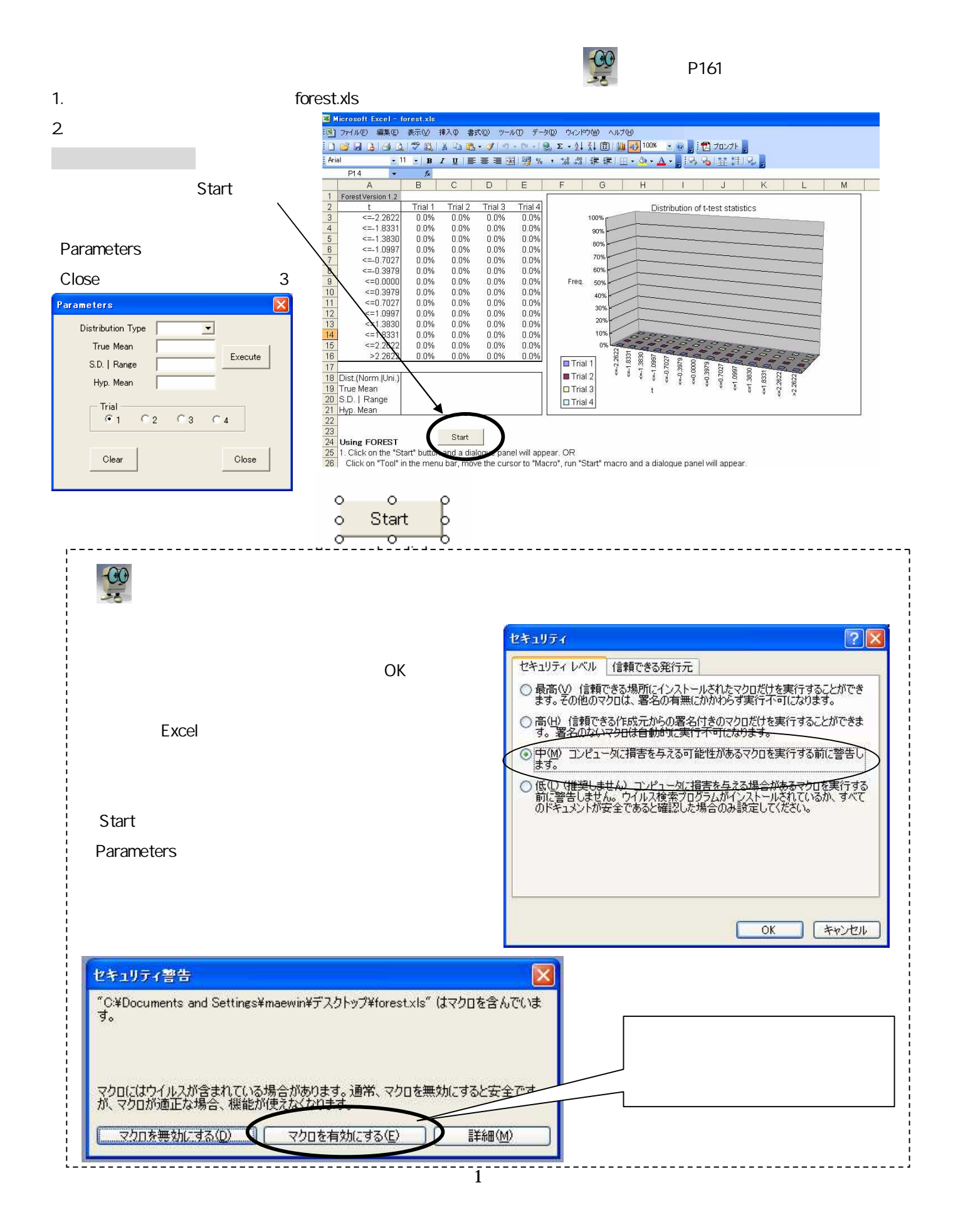

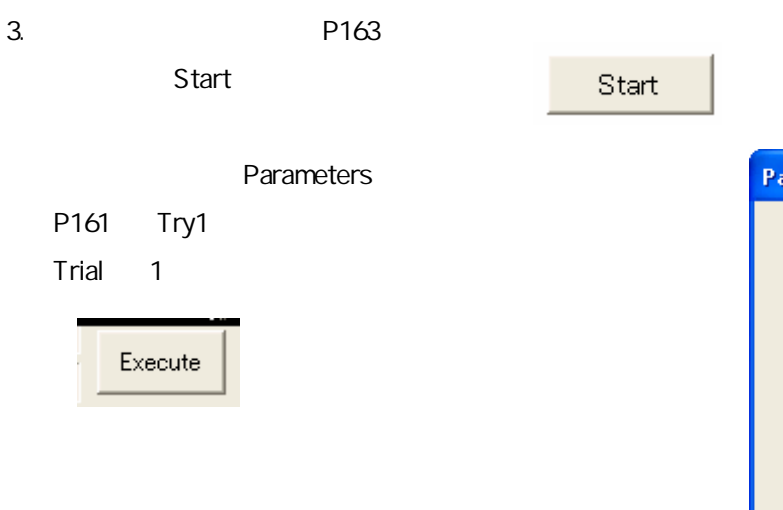

P161 Try2

Parameters

**Parameters** Trial 2

Start

Execute

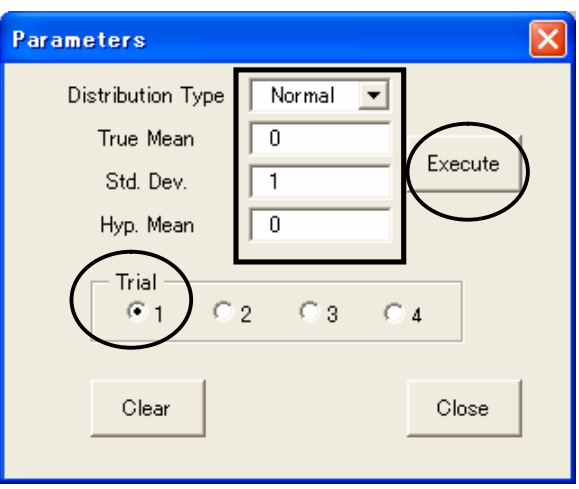

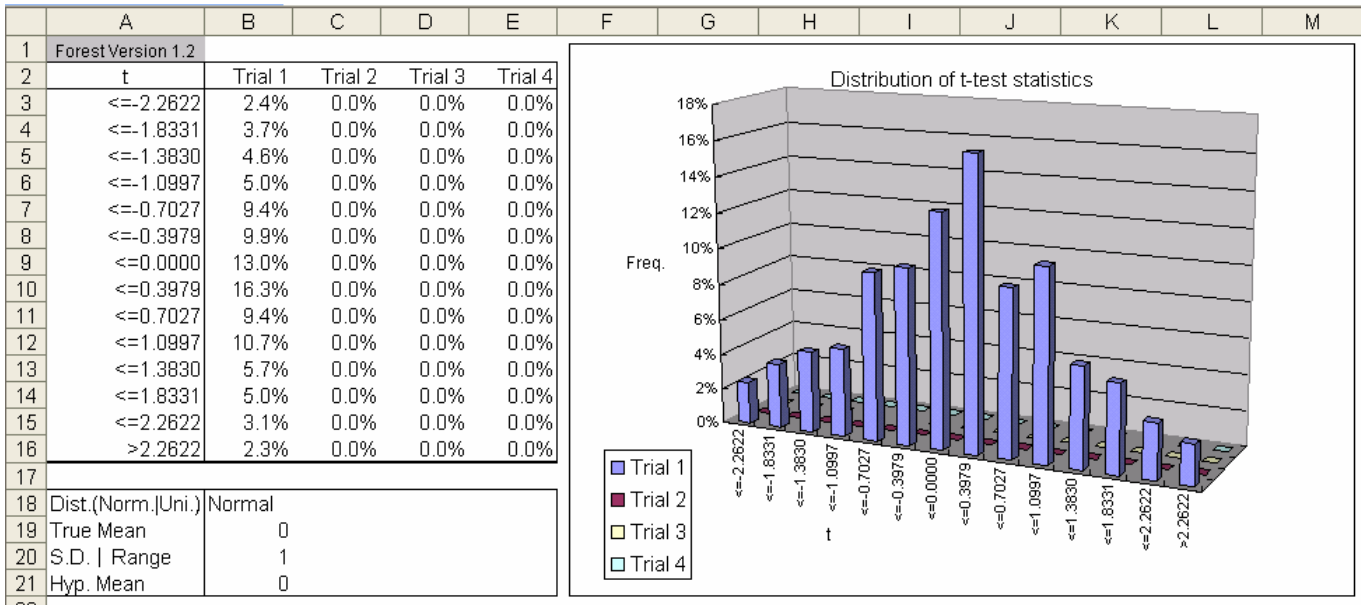

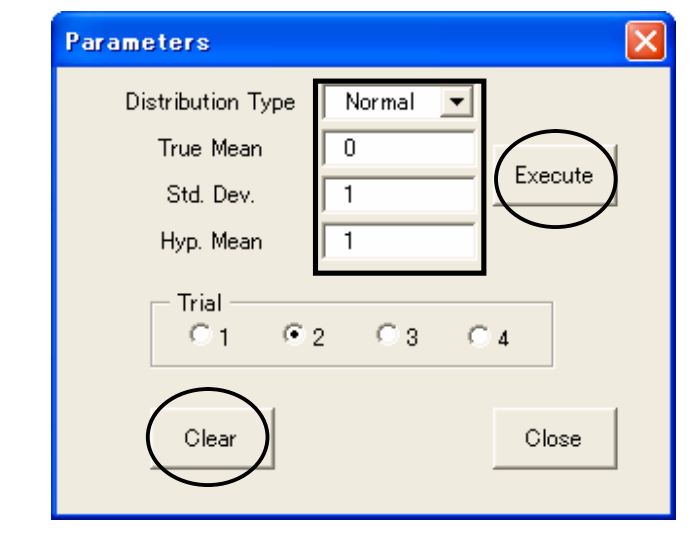

2

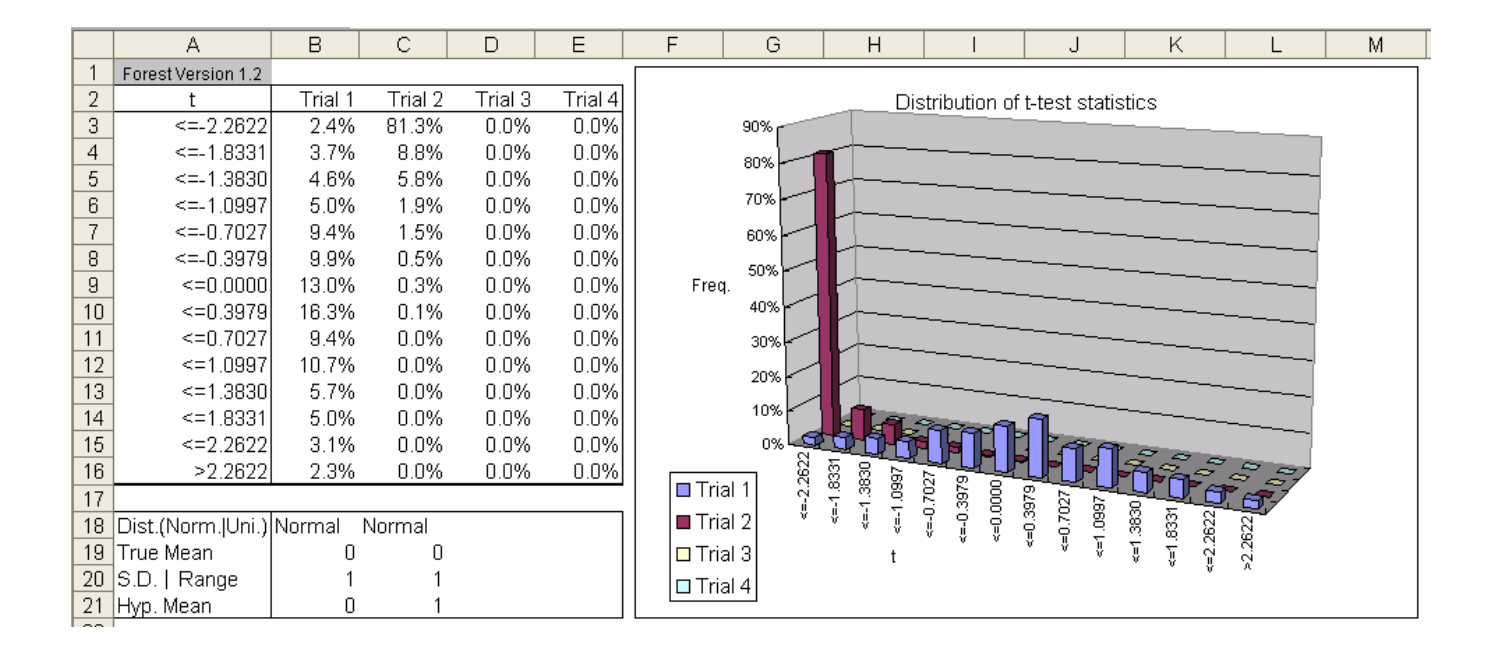

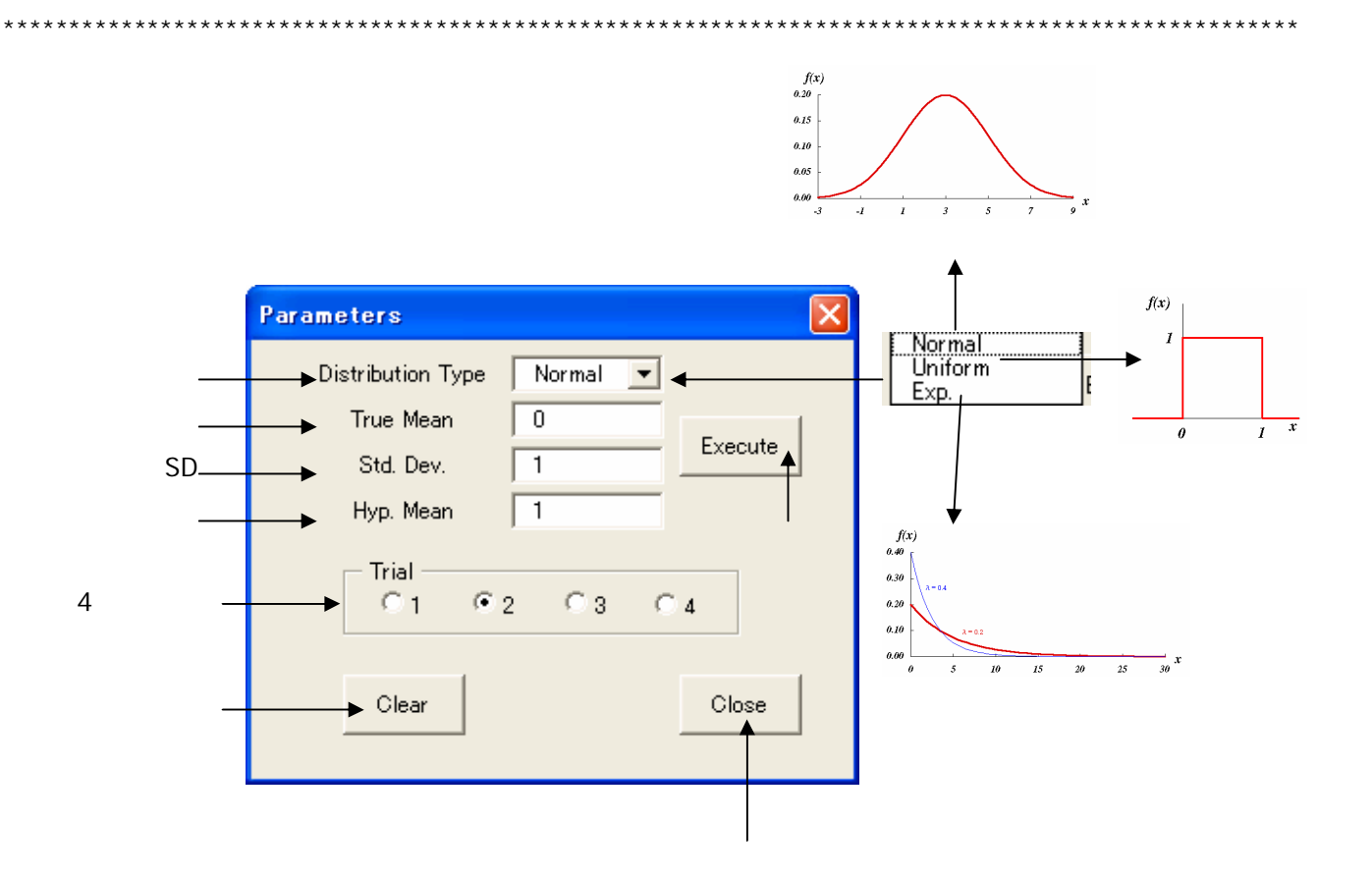